# **Fiscal year rollover**

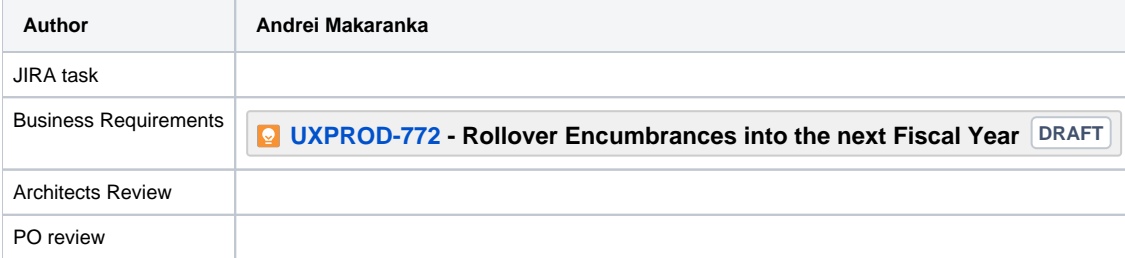

- [Revision History](#page-0-0)
- [Overview](#page-0-1)

 $\bullet$ 

- [Constraints](#page-0-2)
	- [Assumptions, dependencies](#page-1-0)
- [Out of Scope](#page-1-1)
- [Architecturally Significant Requirements](#page-1-2)
	- [Solution Design](#page-1-3)
		- [Rollover flows](#page-1-4)
			- [Data Model](#page-1-5)
				- [ledger\\_fiscal\\_year\\_rollover](#page-1-6)
			- [budgets\\_rollover](#page-1-7)
			- [encumbrances\\_rollover](#page-2-0)
			- [ledger\\_fiscal\\_year\\_rollover\\_status](#page-2-1)
			- [APIs](#page-2-2)
				- [Rollover Business API](#page-2-3)
				- [Rollover Storage API](#page-2-4)
				- [Rollover progress business API](#page-2-5)  $\bullet$
				- [Rollover progress storage API](#page-2-6)
	- [Design](#page-3-0)
- [Open Items](#page-3-1)

## <span id="page-0-0"></span>Revision History

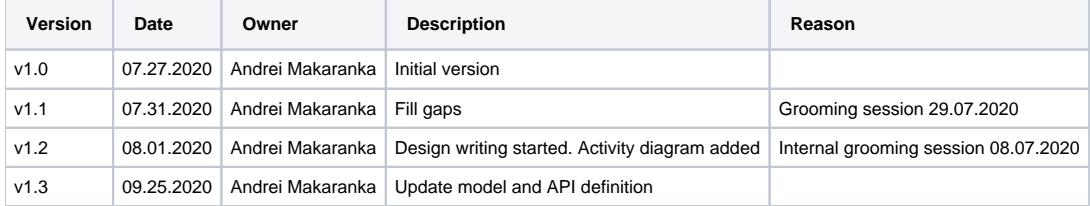

## <span id="page-0-1"></span>**Overview**

In order to start the next fiscal year the user must be able to transfer or close outstanding encumbrances for orders that have not yet been resolved. This is generally done based on order type.

Use cases:

- Library has ongoing orders that must be re-encumbered in the upcoming fiscal year. The library will want to encumber money next year based on what was spent in the current year and potentially increase it by a specific percentage.
- Library has ongoing orders that must be re-encumbered in the upcoming fiscal year. The library will want to encumber money differently for continuations that for subscription orders. Increasing them by different percentages.
- Library has one-time orders that could not be close and must be re-encumbered in the upcoming fiscal year. The method of encumbrance may differ from that of on-going orders. For one-time orders the library would rollover remaining encumbrances.

High-Level Requirements:

- Adjust the date of encumbrances without affecting monies that have already been expended against this encumbrance
- **Release encumbrances without affecting the monies that have already been expended**
- Capture the original amount encumbered based on the purchase order line
- Track the amount expended against this encumbrance
- Track the current encumbrance
- Note the currency?
- Note the exchange rate if applicable?

#### <span id="page-0-2"></span>**Constraints**

• The fund must contain only one active budget.

#### <span id="page-1-0"></span>Assumptions, dependencies

- API for changing and creating a budget is ready.
- API for changing, creating and releasing encumbrances is ready.
- API for re-encumbered is ready. (Confirmed by [Dennis Bridges](https://wiki.folio.org/display/~dennisbridges) on grooming 29.07.2020)
- It is likely that we will be creating upwards of 75000 100000 encumbrances during this process. (statistics from Library)

### <span id="page-1-1"></span>Out of Scope

Automatically trying to resolve issues which occurred in rollover time.

## <span id="page-1-2"></span>Architecturally Significant Requirements

- Fiscal year rollover is a process which must happen for all ledgers separately and this process started manually by user.
- Ledger rollover includes : Budgets rollover and encumbrances rollover and those rollovers are independent processes.
- The system after rollover must be in a consistent state. All budgets and encumbrances must be processed and as result rollover end successfully or with errors.
- An error report will be generated after the process completes.
- Must be compatible with PostgreSQL 10.x

## <span id="page-1-3"></span>Solution Design

#### <span id="page-1-4"></span>Rollover flows

[Fiscal year rollover flows](https://wiki.folio.org/display/DD/Fiscal+year+rollover+flows)

#### <span id="page-1-5"></span>Data Model

#### <span id="page-1-6"></span>**ledger\_fiscal\_year\_rollover**

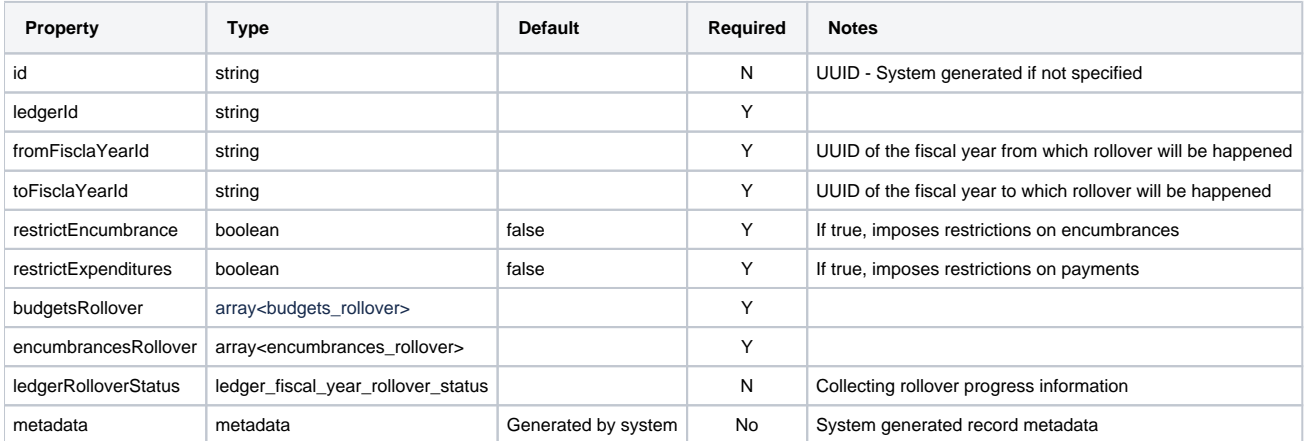

#### <span id="page-1-7"></span>budgets\_rollover

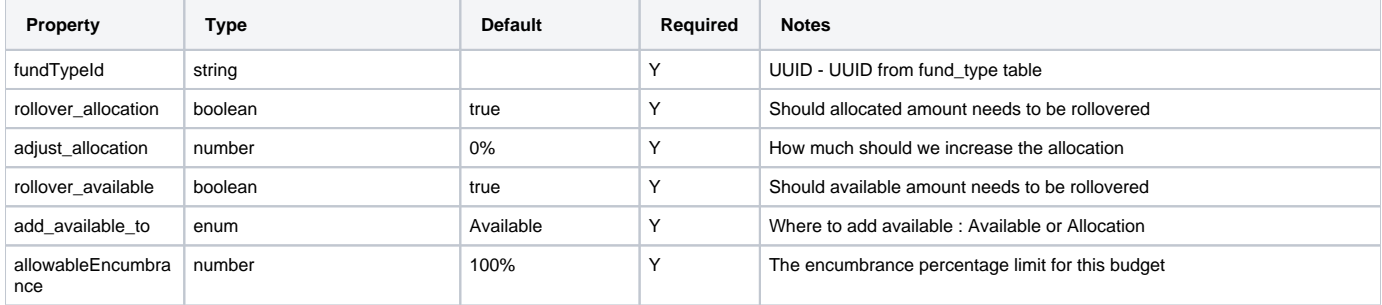

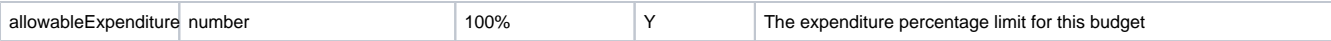

### <span id="page-2-0"></span>encumbrances\_rollover

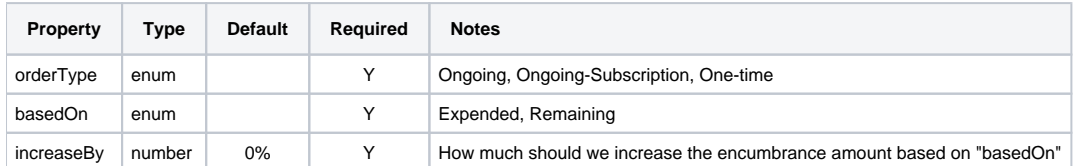

## <span id="page-2-1"></span>ledger\_fiscal\_year\_rollover\_status

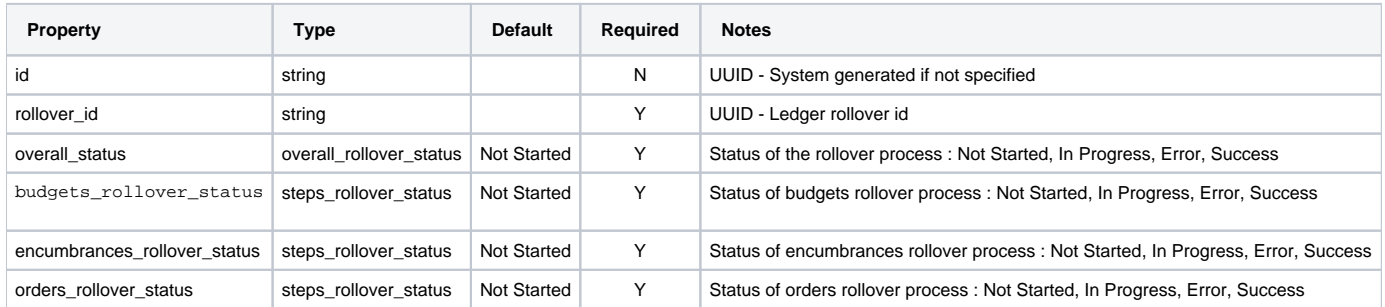

## <span id="page-2-2"></span>APIs

#### <span id="page-2-3"></span>**Rollover Business API**

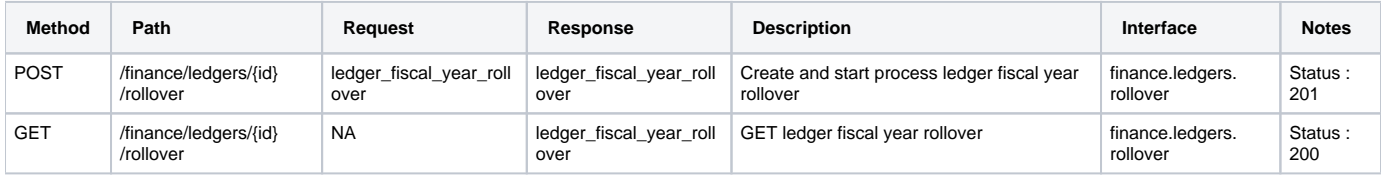

### <span id="page-2-4"></span>**Rollover Storage API**

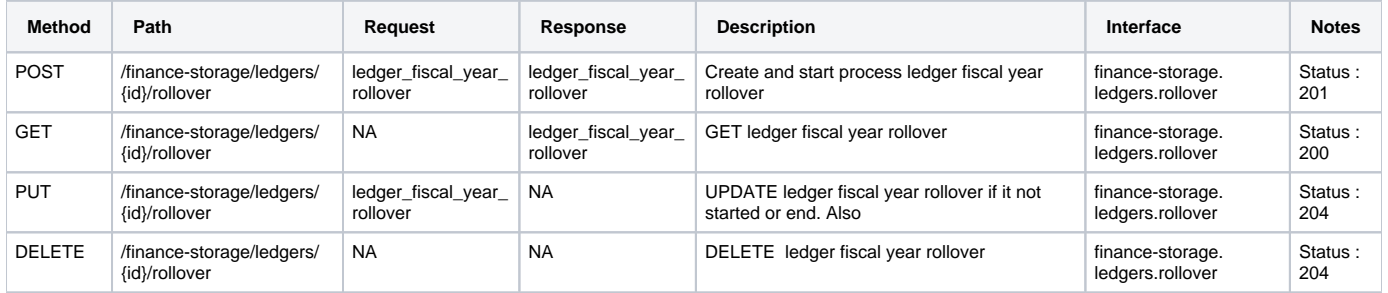

### <span id="page-2-5"></span>**Rollover progress business API**

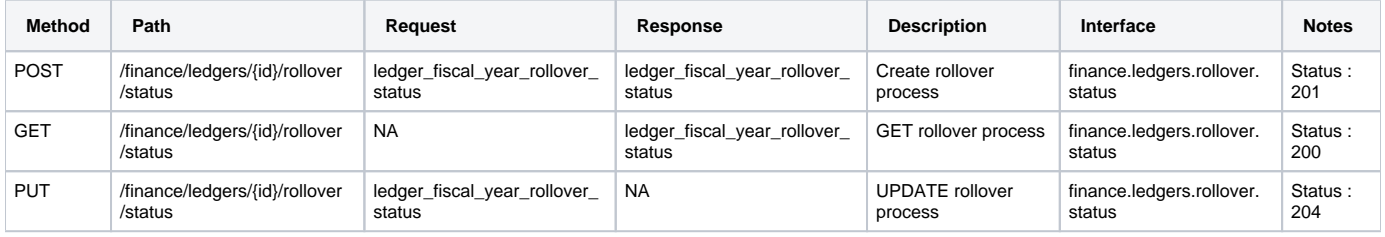

### <span id="page-2-6"></span>**Rollover progress storage API**

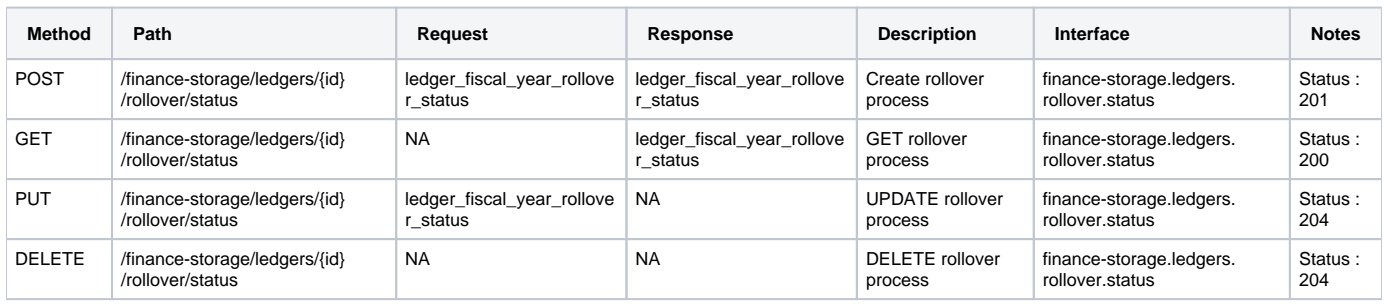

## <span id="page-3-0"></span>Design

Solution will be based on stored procedures in PostgreSQL and this is followed from 3d item from "Architecturally Significant Requirements".

The following PostgreSQL procedures are required :

- 1. Budget rollover procedure
- 2. Encumbrances rollover procedure
- 3. Change cost in the processed orders

Stages and sequence of execution fiscal year rollover:

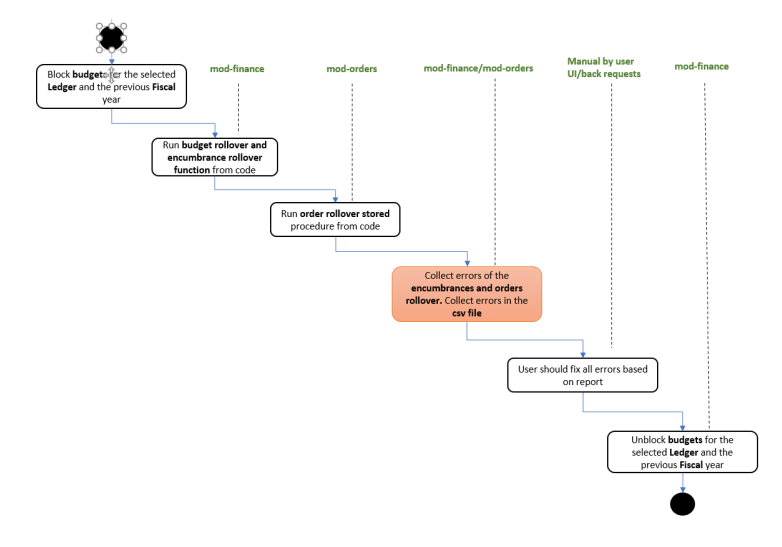

## <span id="page-3-1"></span>Open Items

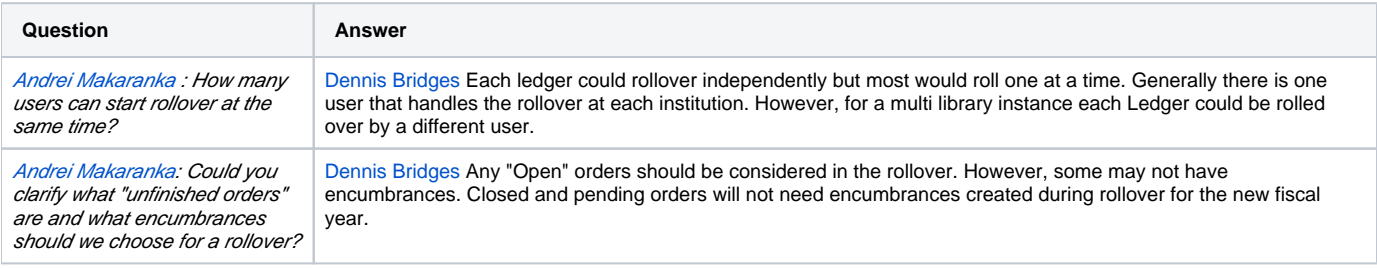

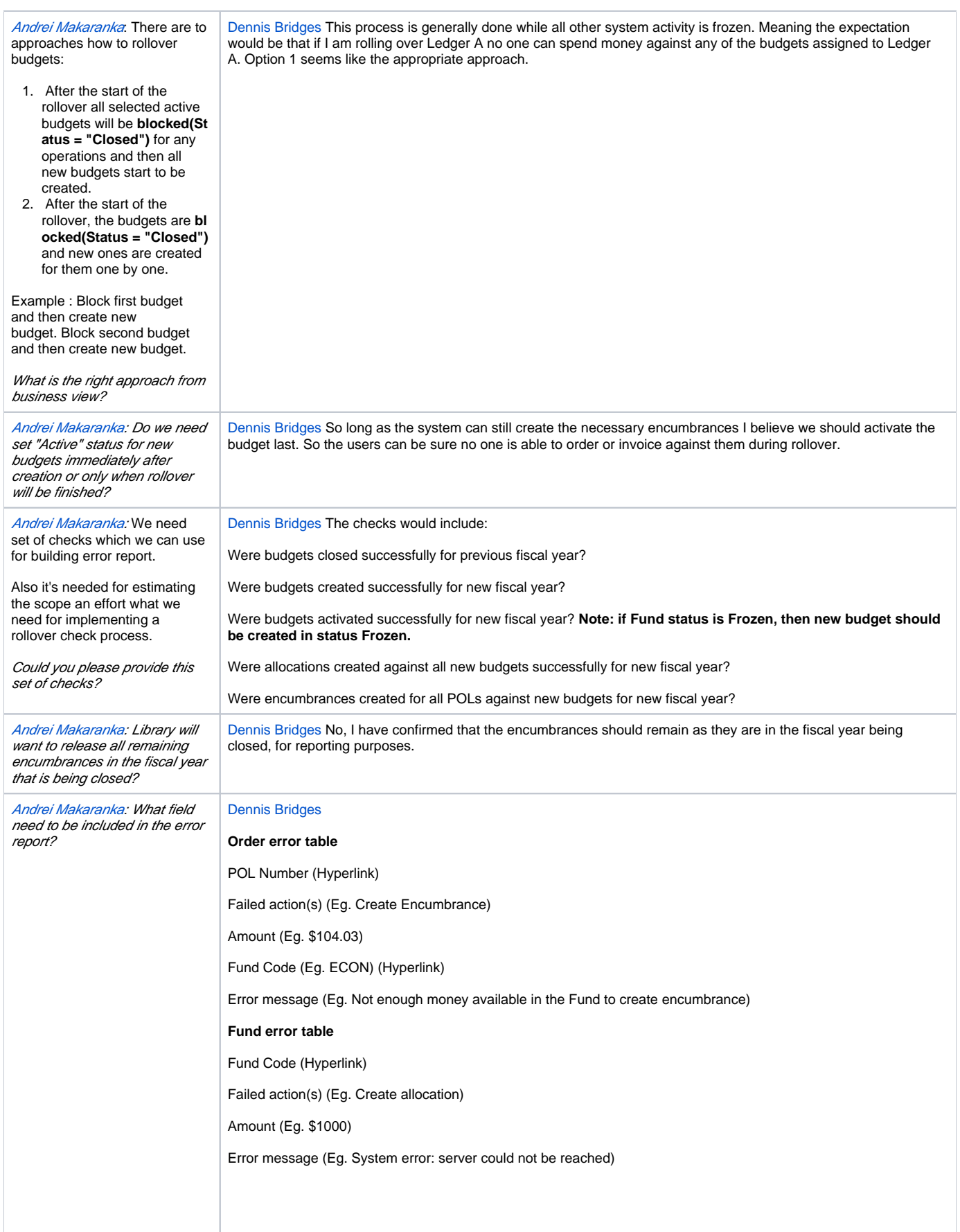

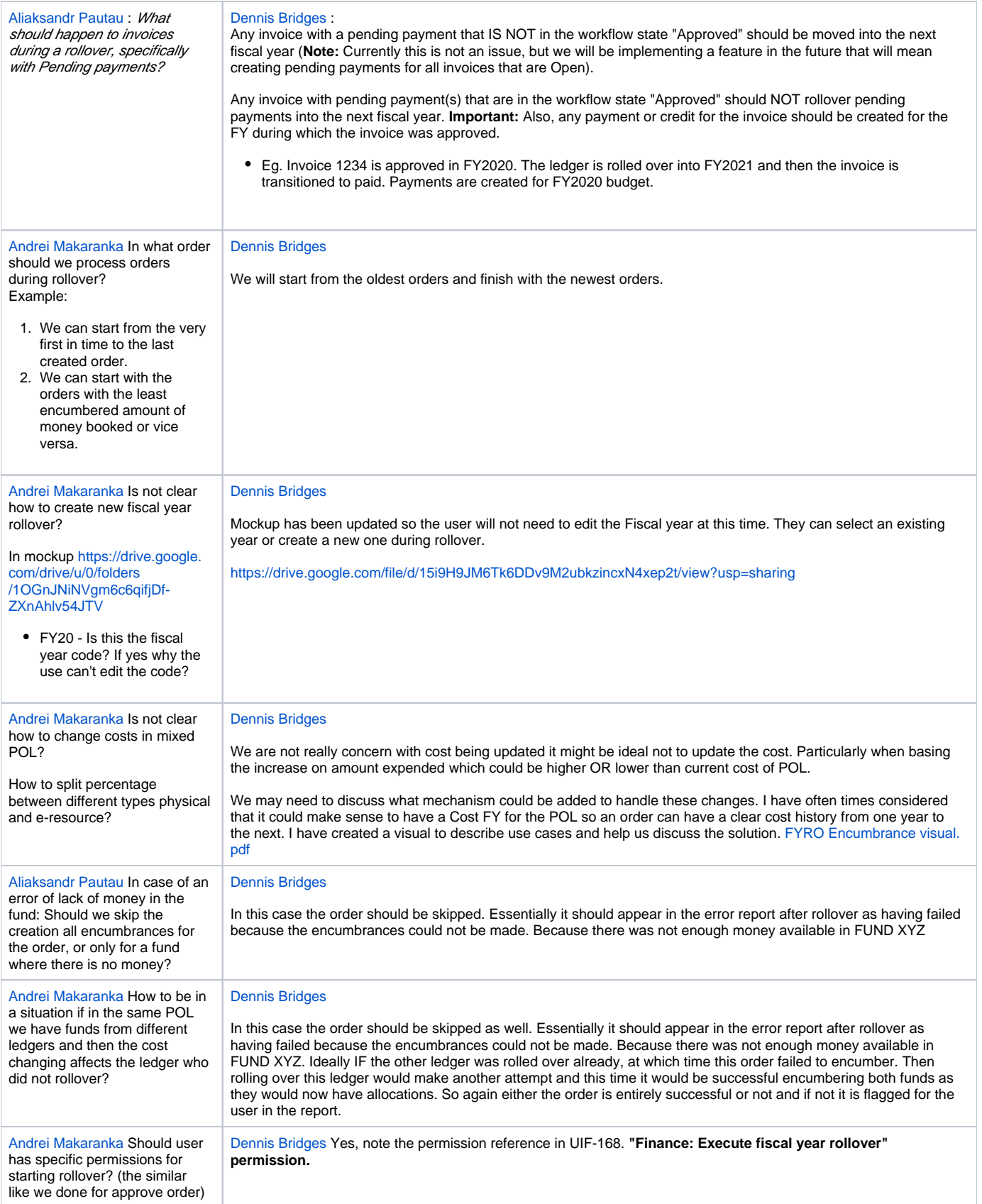